## Label Location

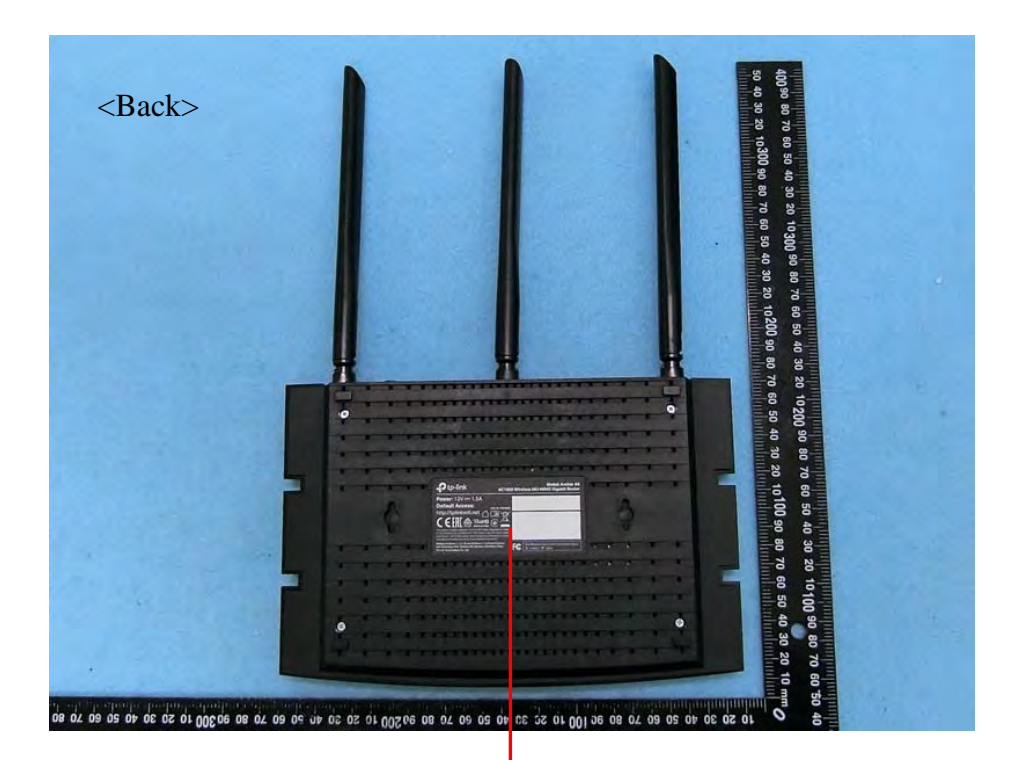

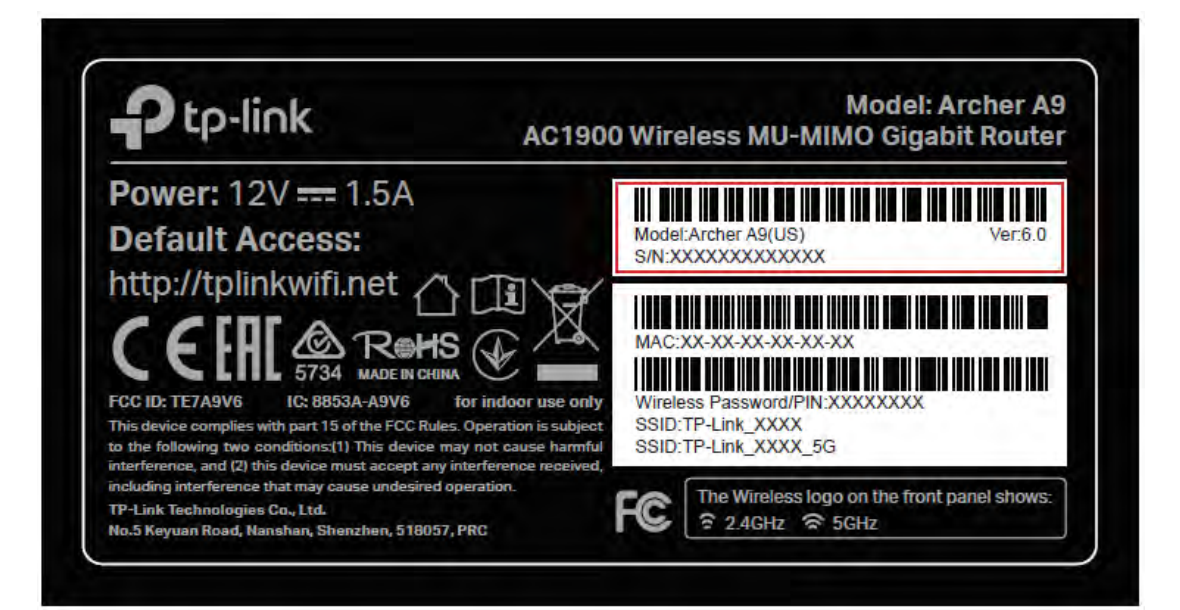